МИНИСТЕРСТВО НАУКИ И ВЫСШЕГО ОБРАЗОВАНИЯ РОССИЙСКОЙ ФЕЛЕРАЦИИ Федеральное государственное бюджетное образовательное учреждение высшего образования «КУБАНСКИЙ ГОСУДАРСТВЕННЫЙ УНИВЕРСИТЕТ» Художественно-графический факультет

УТВЕРЖДАЮ: Проректор по учебной работе, качеству образования - первый проректор Г.А. Хагуров подпись  $2021$   $r.$ 

# РАБОЧАЯ ПРОГРАММА ДИСЦИПЛИНЫ (МОДУЛЯ)

Б1.О.10.02 Живопись

(код и наименование дисциплины в соответствии с учебным планом)

Направление подготовки/специальность 44.03.05 Педагогическое образование (с лвумя профилями подготовки)

(код и наименование направления подготовки/специальности)

Направленность (профиль) / специализация Изобразительное искусство, Компьютерная графика

(наименование направленности (профиля) / специализации)

Форма обучения заочная

(очная, очно-заочная, заочная)

Квалификация бакалавр

Краснодар 2021

Рабочая программа дисциплины «Живопись» составлена в соответствии с федеральным государственным образовательным стандартом высшего образования (ФГОС ВО) по направлению подготовки / специальности профилями Педагогическое образование  $(c)$ ЛВУМЯ 44.03.05 подготовки)

код и наименование направления подготовки

# Программу составил(и):

Ю.В. Коробко, декан, зав. кафедрой живописи и композиции, д.п.н. профессор

И.О. Фамилия, должность, ученая степень, ученое звание

С.А. Чалый, к.п.н., доцент кафедры живописи и композиции И.О. Фамилия, должность, ученая степень, ученое звание

Рабочая программа дисциплины «Живопись» утверждена на заседании кафедры живописи и композиции протокол № 11 «25» 2021 г. мая

Заведующий кафедрой Коробко Ю.В. фамилия, инициалы

Утверждена на заседании учебно-методической комиссии художественнографического факультета  $9 \times 25$ 2021 г. протокол № мая

Председатель УМК факультета/института Виданова Е.А. фамилия, инициалы

полнись

подпис

подпись

полпись

Рецензенты:

Присяжнюк В.С., заслуженный деятель культуры Кубани; директор ДХШ им. В.А. Филиппова г. Краснодар

# **1 Цели и задачи изучения дисциплины (модуля)**

### **1.1 Цель освоения дисциплины**

Цель освоения дисциплины «Живопись»: овладение знаниями и практическими навыками, необходимыми в живописи натюрморта, портрета, фигуры, пейзажа, формирование компетенций, предусмотренных учебным планом.

### **1.2 Задачи дисциплины**

– овладение систематизированными знаниями, необходимыми в художественнотворческой и художественно-педагогической практике живописи;

– формирование умений ставить и решать учебные и творческие задачи живописного изображения;

– профессиональная постановка глаза студентов на восприятие живописных качеств натуры;

– овладение методами, приемами и профессиональным инструментарием, необходимыми для построения реалистического изображения средствами живописи;

– развитие образного мышления и восприятия реальной действительности;

– воспитание творческого отношения к изобразительной и художественно-педагогической деятельности в области живописи.

### **1.3 Место дисциплины (модуля) в структуре образовательной программы**

Дисциплина «Живопись» относится к обязательной Блока 1 "Дисциплины (модули)" учебного плана. В соответствии с рабочим учебным планом дисциплина изучается на 1, 2, 3, 4, 5 курсе по очной и на 1 – 6, курсе по заочной форме обучения. Вид промежуточной аттестации: зачет, экзамен.

Для освоения дисциплины «Живопись» студенты используют знания, умения, навыки, сформированные на предыдущем уровне образования.

Изучение данной дисциплины является необходимой основой для последующего изучения дисциплин «Композиция», «Технология живописи», «Методика обучения изобразительному искусству», «Основы декоративно-прикладного искусства», дисциплин по выбору студентов, прохождения педагогической практики, подготовки к итоговой государственной аттестации.

### **1.4 Перечень планируемых результатов обучения по дисциплине (модулю), соотнесенных с планируемыми результатами освоения образовательной программы**

Изучение данной учебной дисциплины направлено на формирование у обучающихся следующих компетенций:

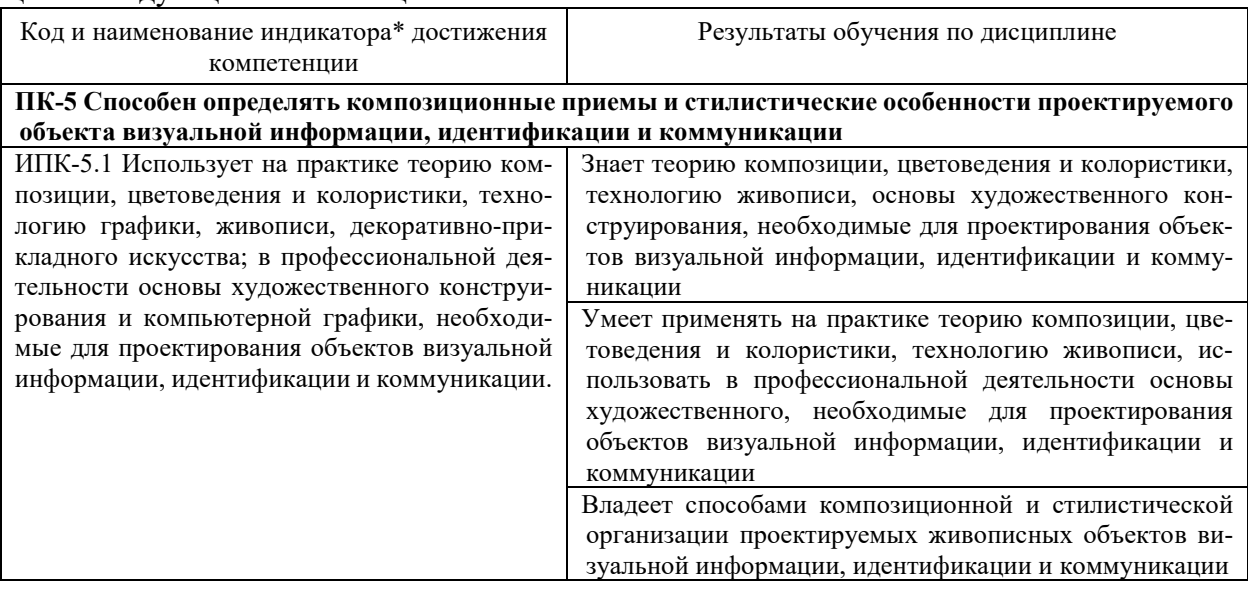

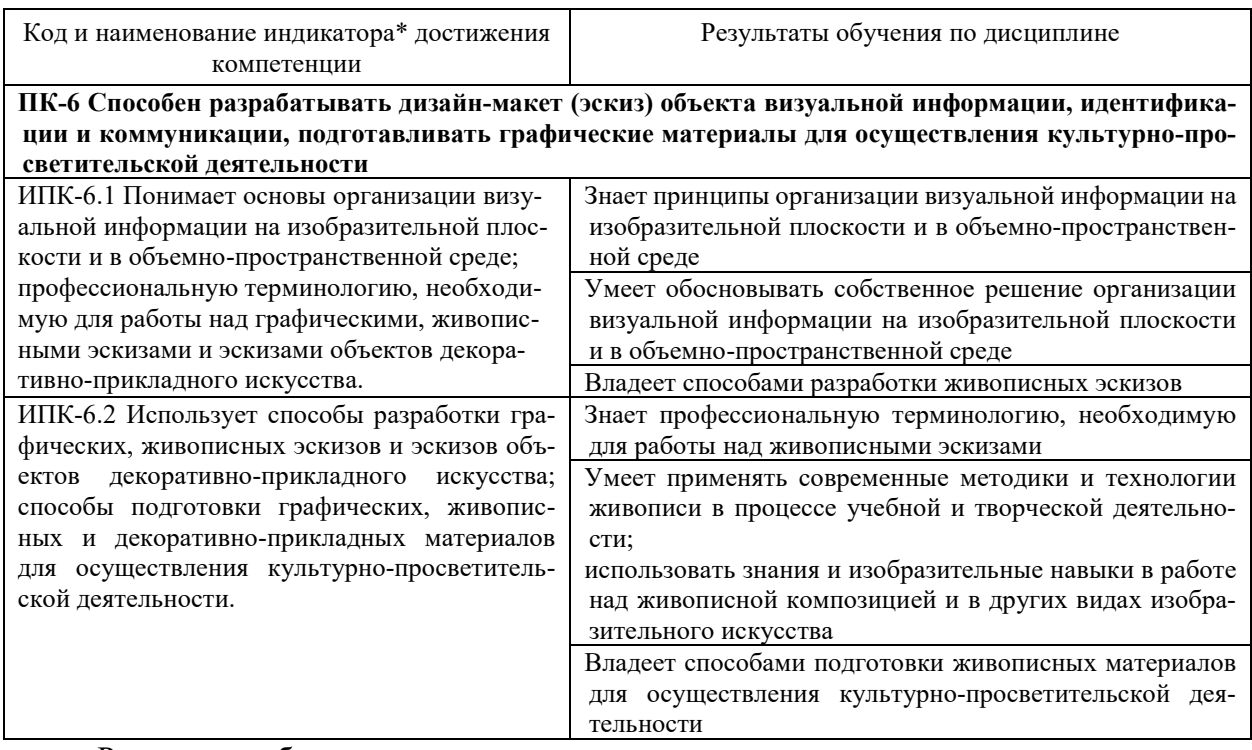

Результаты обучения по дисциплине достигаются в рамках осуществления всех видов контактной и самостоятельной работы обучающихся в соответствии с утвержденным учебным планом.

Индикаторы достижения компетенций считаются сформированными при достижении соответствующих им результатов обучения.

### **2. Структура и содержание дисциплины**

# **2.1 Распределение трудоёмкости дисциплины по видам работ**

Общая трудоёмкость дисциплины составляет 32 зачетных единиц (1152 часов), их распределение по видам работ представлено в таблице

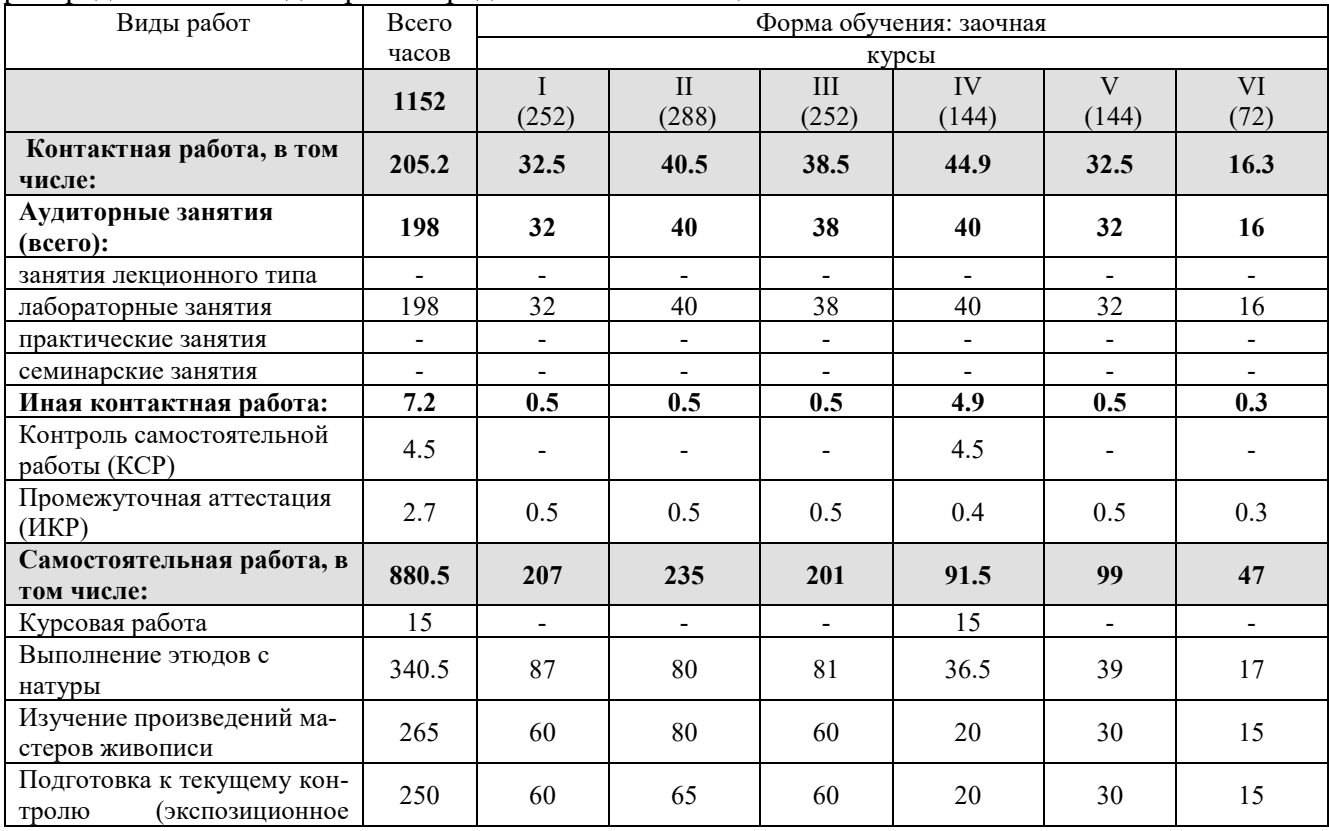

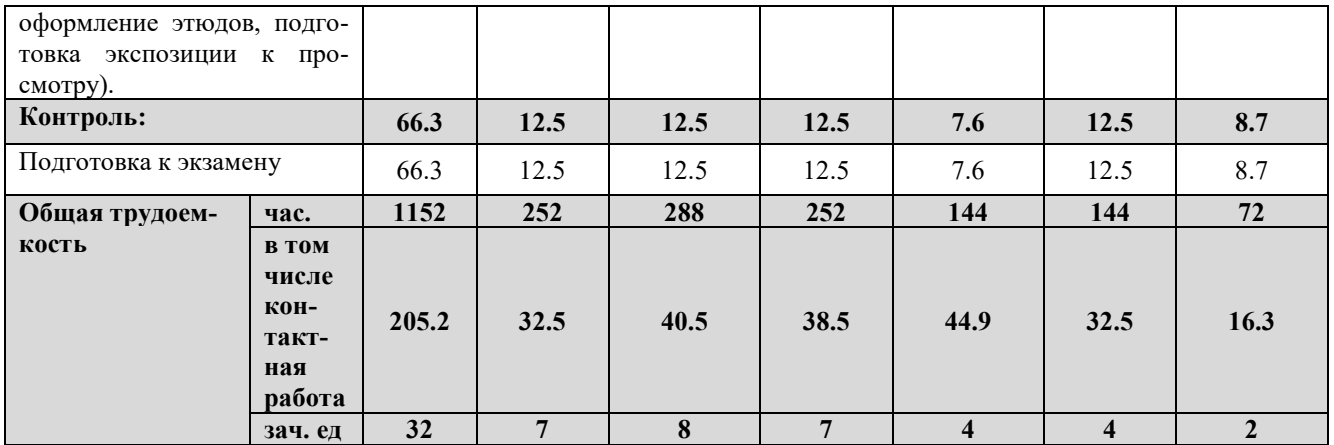

### **2.2 Содержание дисциплины**

Распределение видов учебной работы и их трудоемкости по разделам дисциплины. Разделы (темы) дисциплины, изучаемые на 1 курсе (заочная форма обучения)

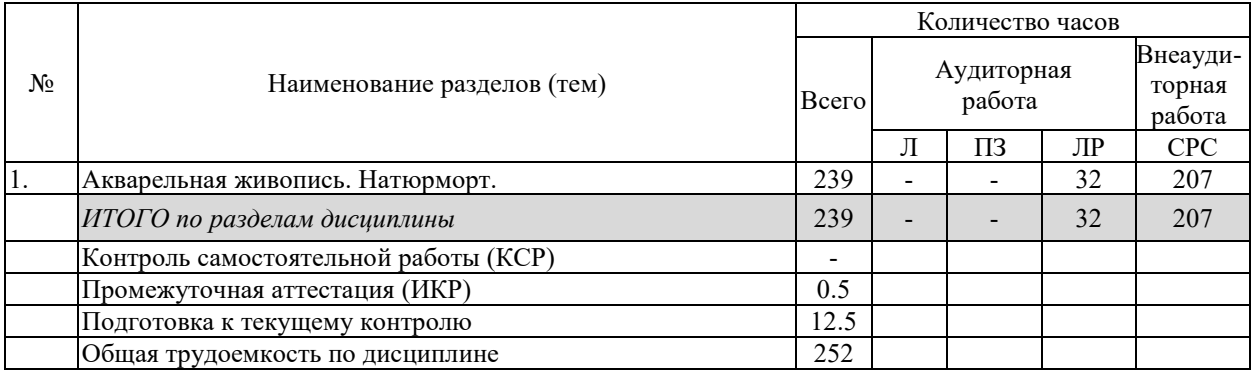

Примечание: Л – лекции, ПЗ – практические занятия / семинары, ЛР – лабораторные занятия, СРС – самостоятельная работа студента

### Разделы (темы) дисциплины, изучаемые на 2 курсе (заочная форма обучения)

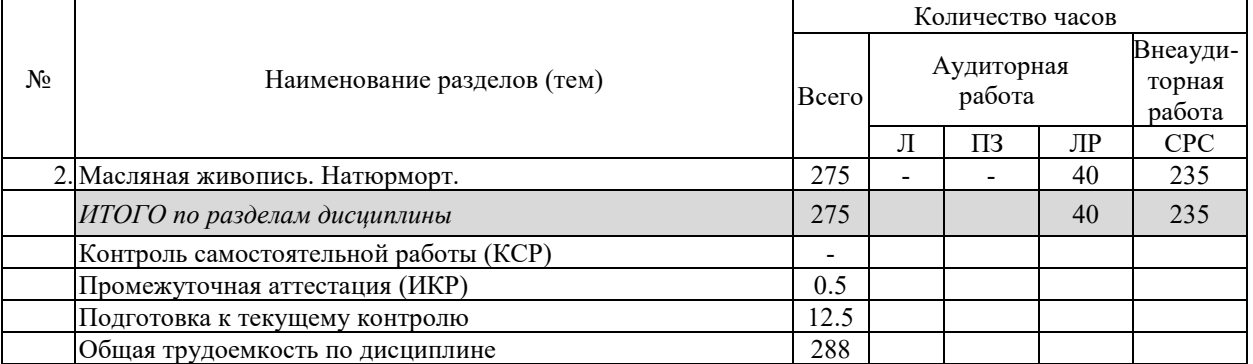

Примечание: Л – лекции, ПЗ – практические занятия / семинары, ЛР – лабораторные занятия, СРС – самостоятельная работа студента

Разделы (темы) дисциплины, изучаемые на 3 курсе (заочная форма обучения)

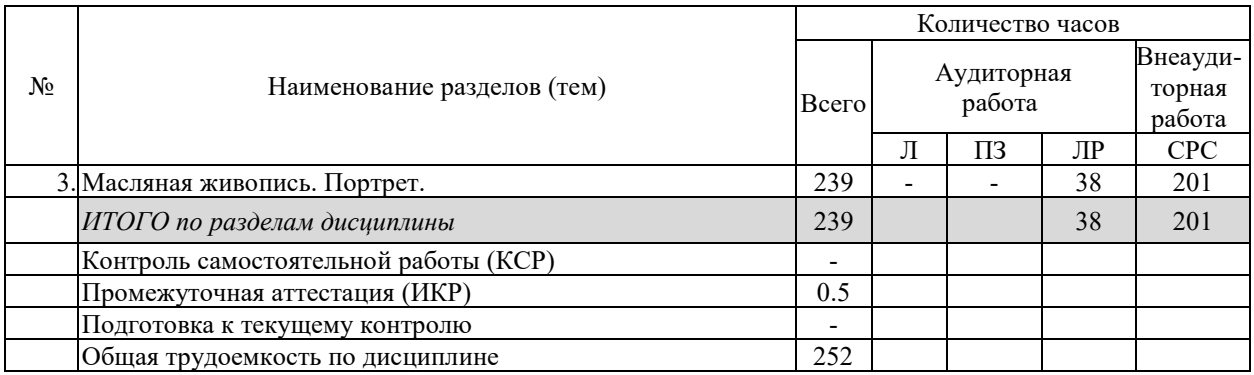

Примечание: Л – лекции, ПЗ – практические занятия / семинары, ЛР – лабораторные занятия, СРС – самостоятельная работа студента

Разделы (темы) дисциплины, изучаемые на 4 курсе (заочная форма обучения)

| N∘ | Наименование разделов (тем)           | Количество часов |                      |    |    |                              |
|----|---------------------------------------|------------------|----------------------|----|----|------------------------------|
|    |                                       | <b>Bcero</b>     | Аудиторная<br>работа |    |    | Внеауди-<br>торная<br>работа |
|    |                                       |                  |                      | ПЗ | ЛР | <b>CPC</b>                   |
|    | 4. Масляная живопись. Фигура          | 131.5            |                      |    | 40 | 91.5                         |
|    | ИТОГО по разделам дисциплины          | 131.5            |                      |    | 40 | 91.5                         |
|    | Контроль самостоятельной работы (КСР) | 4.5              |                      |    |    |                              |
|    | Промежуточная аттестация (ИКР)        | 0.4              |                      |    |    |                              |
|    | Подготовка к текущему контролю        | 7.6              |                      |    |    |                              |
|    | Общая трудоемкость по дисциплине      | 144              |                      |    |    |                              |

Примечание: Л – лекции, ПЗ – практические занятия / семинары, ЛР – лабораторные занятия, СРС – самостоятельная работа студента

# Разделы (темы) дисциплины, изучаемые на 5 курсе (заочная форма обучения)

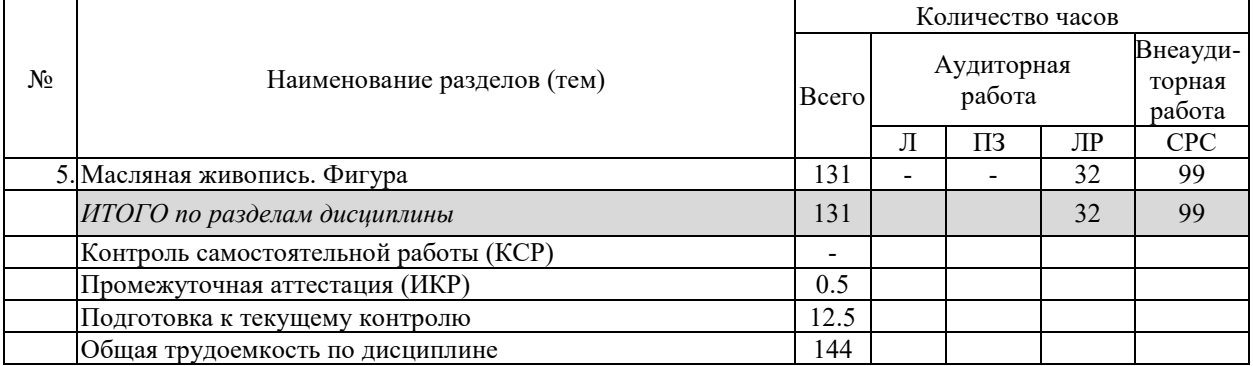

Примечание: Л – лекции, ПЗ – практические занятия / семинары, ЛР – лабораторные занятия, СРС – самостоятельная работа студента

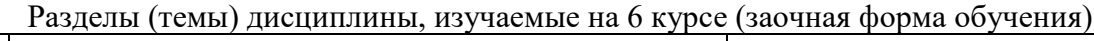

 $\blacksquare$ 

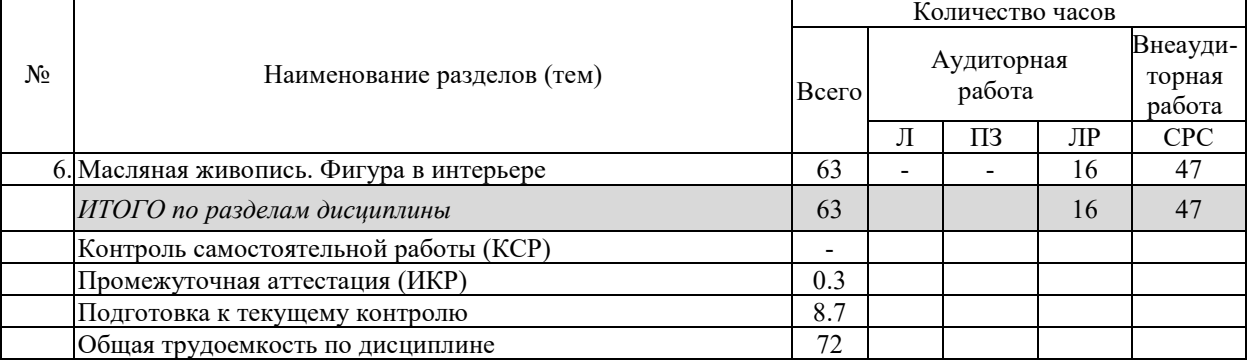

Примечание: Л – лекции, ПЗ – практические занятия / семинары, ЛР – лабораторные занятия, СРС – самостоятельная работа студента

### **2.3 Содержание разделов (тем) дисциплины 2.3.1 Занятия лекционного типа**

Занятия лекционного типа не предусмотрены.

### **2.3.2 Занятия семинарского типа (практические / семинарские занятия/ лабораторные работы)**

Занятия семинарского типа (семинары, практические занятия) не предусмотрены.

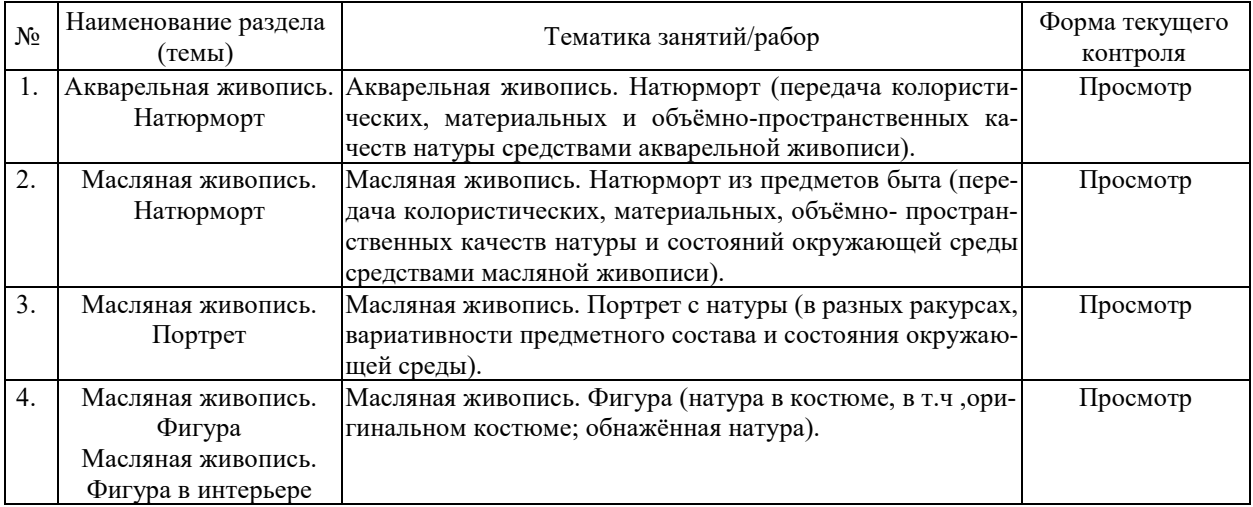

Защита лабораторной работы (ЛР), выполнение курсового проекта (КП), курсовой работы (КР), расчетно-графического задания (РГЗ), написание реферата (Р), эссе (Э), коллоквиум (К), тестирование (Т) и т.д.

Форма текущего контроля «Просмотр» предусматривает оценку портфолио студента, составленного в форме персональной выставки оригиналов аудиторных и самостоятельных работ.

Задания для самостоятельной работы студентов выдаются преподавателем, проводящим занятия в учебной группе. Контроль над их выполнением – просмотр живописных этюдов, выполненных самостоятельно – осуществляется преподавателями еженедельно.

Живописные работы, выполненные студентами самостоятельно, предоставляются для промежуточной аттестации (экзаменов, зачётов) вместе с аудиторными заданиями, выполненные под руководством преподавателя.

При изучении дисциплины могут применятся электронное обучение, дистанционные образовательные технологии в соответствии с ФГОС ВО.

### **2.3.3 Примерная тематика курсовых работ (проектов)**

- 1. Живопись. Натюрморт.
- 2. Живопись. Портрет.
- 3. Живопись. Пейзаж.
- 4. Живопись. Жанровая композиция. Копирование образцовживописи.

5. Теория и методика обучения изобразительному искусству (живопись, цветоведение, композиция).

- 6. Реставрация живописи.
- 7. Иконопись.

Утверждены на заседании кафедры (протокол № 1 от 31.08.2016 г.)

### **2.4 Перечень учебно-методического обеспечения для самостоятельной работы обучающихся по дисциплине (модулю)**

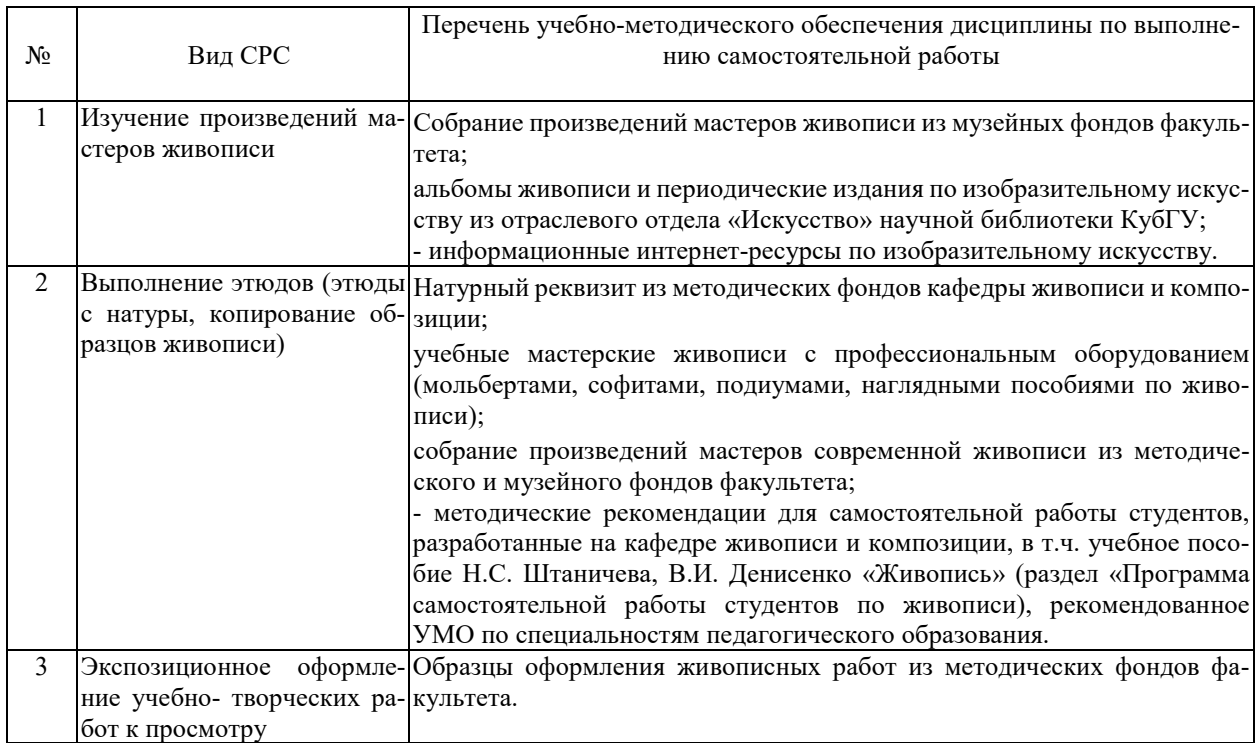

Учебно-методические материалы для самостоятельной работы обучающихся из числа инвалидов и лиц с ограниченными возможностями здоровья (ОВЗ) предоставляются в формах, адаптированных к ограничениям их здоровья и восприятия информации:

Для лиц с нарушениями зрения:

– в печатной форме увеличенным шрифтом,

– в форме электронного документа,

– в форме аудиофайла,

– в печатной форме на языке Брайля.

Для лиц с нарушениями слуха:

– в печатной форме,

– в форме электронного документа.

Для лиц с нарушениями опорно-двигательного аппарата:

– в печатной форме,

– в форме электронного документа,

– в форме аудиофайла.

Данный перечень может быть конкретизирован в зависимости от контингента обучающихся.

#### **3. Образовательные технологии, применяемые при освоении дисциплины (модуля)**

Специфика обучения студентов искусству живописи проявляется в приоритетности наглядных форм и средств обеспечения учебного процесса.

В процессе изучения дисциплины «Живопись» студентам демонстрируется иллюстративный материал, представленный в оригинальном и электронном виде:

– учебные пособия, отражающие поэтапное (пошаговое) выполнение учебных заданий;

– образцы учебных работ студентов ведущих академических вузов;

– оригиналы и копии произведений мастеров живописи;

- курсовые и дипломные работы по живописи прошлых лет;
- схемы цветовых систем (цветовой круг);
- видеозаписи мастер-классов мастеров изобразительного искусства.

Компьютерные технологии: анализ цифровых репродукций этюдов, как средство контроля над точностью построения рисунка и передачей пропорциональных цветовых отношений натуры (уменьшение или увеличение изображения, переложение цветового изображения в черно- белое, разложение цветового строя на заданное количество тонов).

Для формирования у студентов профессиональных ориентиров высокого уровня проводятся мастер-классы ведущих специалистов живописи, членов Союза художников России, организуются выставки и выставки- конкурсы живописных работ студентов.

Практическая работа академической группы студентов над созданием живописного образа натурной постановки (живопись с натуры) может быть определена как творческий проект, в котором каждый студент создает свой художественный образ общего для всех объекта изображения. Аудиторные занятия по практическому курсу живописи проводятся в интерактивных формах работы с натуры, обеспечивающих индивидуальный подход к каждому студенту (индивидуальный выбор точки зрения на натуру; индивидуальный подход к организации рабочего места, выбору и подготовки художественных материалов; индивидуальный подход к композиционному построению изображения натурной постановки). Как результат – перед студентами проходит видеоряд разных, индивидуально ориентированных способов решения общей для всех учебной задачи. При этом важно, что данный процесс развернут во времени и может быть отслежено поэтапное достижение искомого результата.

Процесс преподавания рекомендуется также сопровождать индивидуальной работой со студентами, включающей, в частности, показ преподавателем процесса построения изображения, либо его фрагмента, на изобразительной плоскости (холсте) студента.

Индивидуальный подход включает также индивидуальный подбор и показ преподавателем разных способов и технических приемов решения одной и той же изобразительной задачи. Рекомендуется для использования в работе со студентами, имеющими ограниченные возможности здоровья. Для лиц с ограниченными возможностями здоровья предусмотрена организация консультаций с использованием электронной почты.

Для лиц с ограниченными возможностями здоровья предусмотрена организация консультаций с использованием электронной почты.

Информационные технологии, применяемые при изучении дисциплины: использование информационных ресурсов, доступных в информационно-телекоммуникационной сети Интернет.

Адаптивные образовательные технологии, применяемые при изучении дисциплины – для лиц с ограниченными возможностями здоровья предусмотрена организация консультаций с использованием электронной почты.

#### **4. Оценочные средства для текущего контроля успеваемости и промежуточной аттестации**

Оценочные средства предназначены для контроля и оценки образовательных достижений обучающихся, освоивших программу учебной дисциплины «Живопись».

Текущий контроль проводится во время лабораторных занятий на протяжении всего периода практического обучения по дисциплине. Основной формой контроля успеваемости студентов по практическому курсу живописи является просмотр – проверка результатов выполнения практических заданий –аудиторных и самостоятельных, учебных и творческих работ студентов.

После выполнения каждого аудиторного задания преподавателем проводится текущий просмотр учебных работ студентов, делается анализ каждой работы. Выявляются наиболее характерные и распространенные ошибки обучающихся.

На протяжении всего семестра студенты готовят ПОРФОЛИО («портфель учебных достижений») – собрание всех практических, учебных и творческих работ, выполненных во время аудиторных и самостоятельных занятий по живописи.

Оценочные средства для инвалидов и лиц с ограниченными возможностями здоровья выбираются с учетом их индивидуальных психофизических особенностей.

– при необходимости инвалидам и лицам с ограниченными возможностями здоровья предоставляется дополнительное время для подготовки ответа на экзамене;

– при проведении процедуры оценивания результатов обучения инвалидов и лиц с ограниченными возможностями здоровья предусматривается использование технических средств, необходимых им в связи с их индивидуальными особенностями;

– при необходимости для обучающихся с ограниченными возможностями здоровья и инвалидов процедура оценивания результатов обучения по дисциплине может проводиться в несколько этапов.

Процедура оценивания результатов обучения инвалидов и лиц с ограниченными возможностями здоровья по дисциплине (модулю) предусматривает предоставление информации в формах, адаптированных к ограничениям их здоровья и восприятия информации:

Для лиц с нарушениями зрения:

– в печатной форме увеличенным шрифтом,

– в форме электронного документа.

Для лиц с нарушениями слуха:

– в печатной форме,

– в форме электронного документа.

Для лиц с нарушениями опорно-двигательного аппарата:

– в печатной форме,

– в форме электронного документа.

Данный перечень может быть конкретизирован в зависимости от контингента обучающихся.

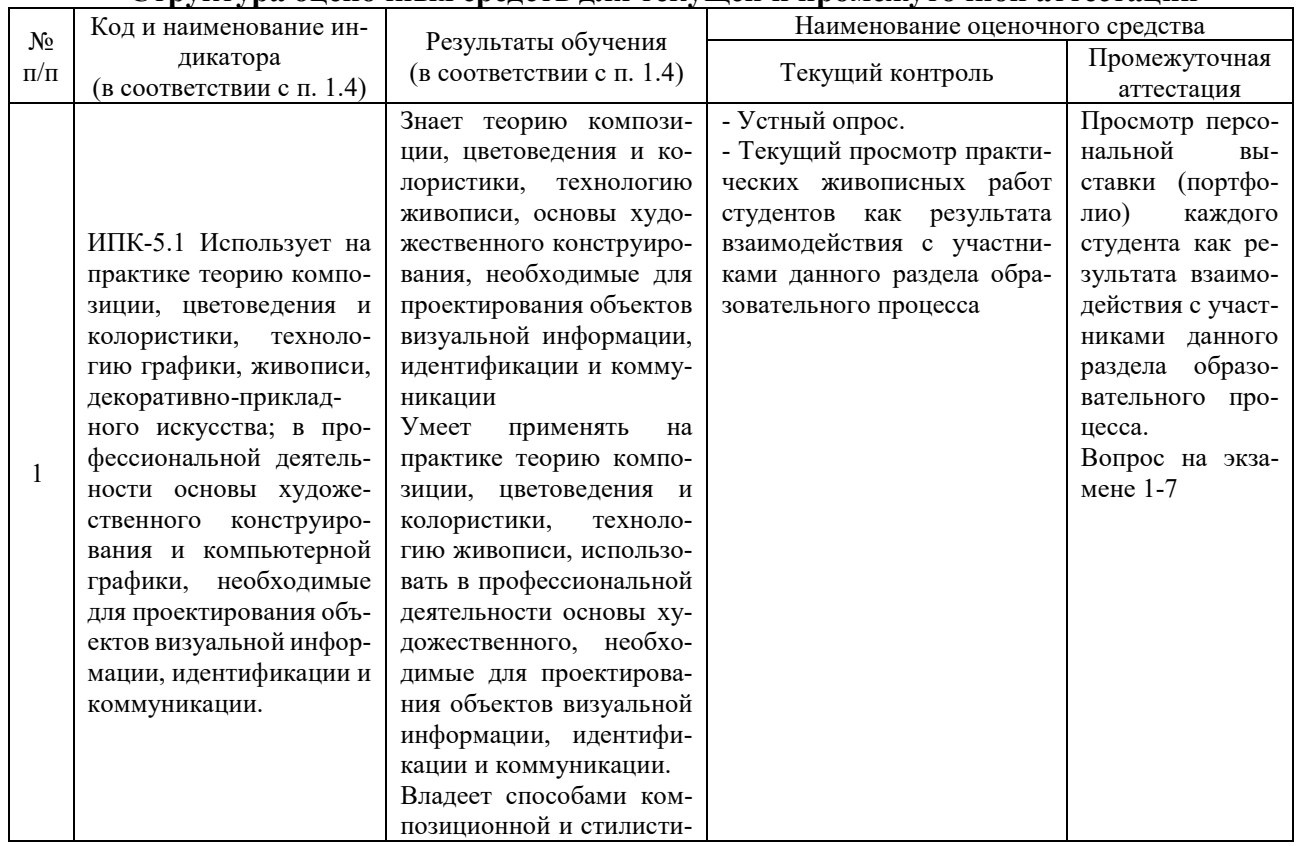

#### **Структура оценочных средств для текущей и промежуточной аттестации**

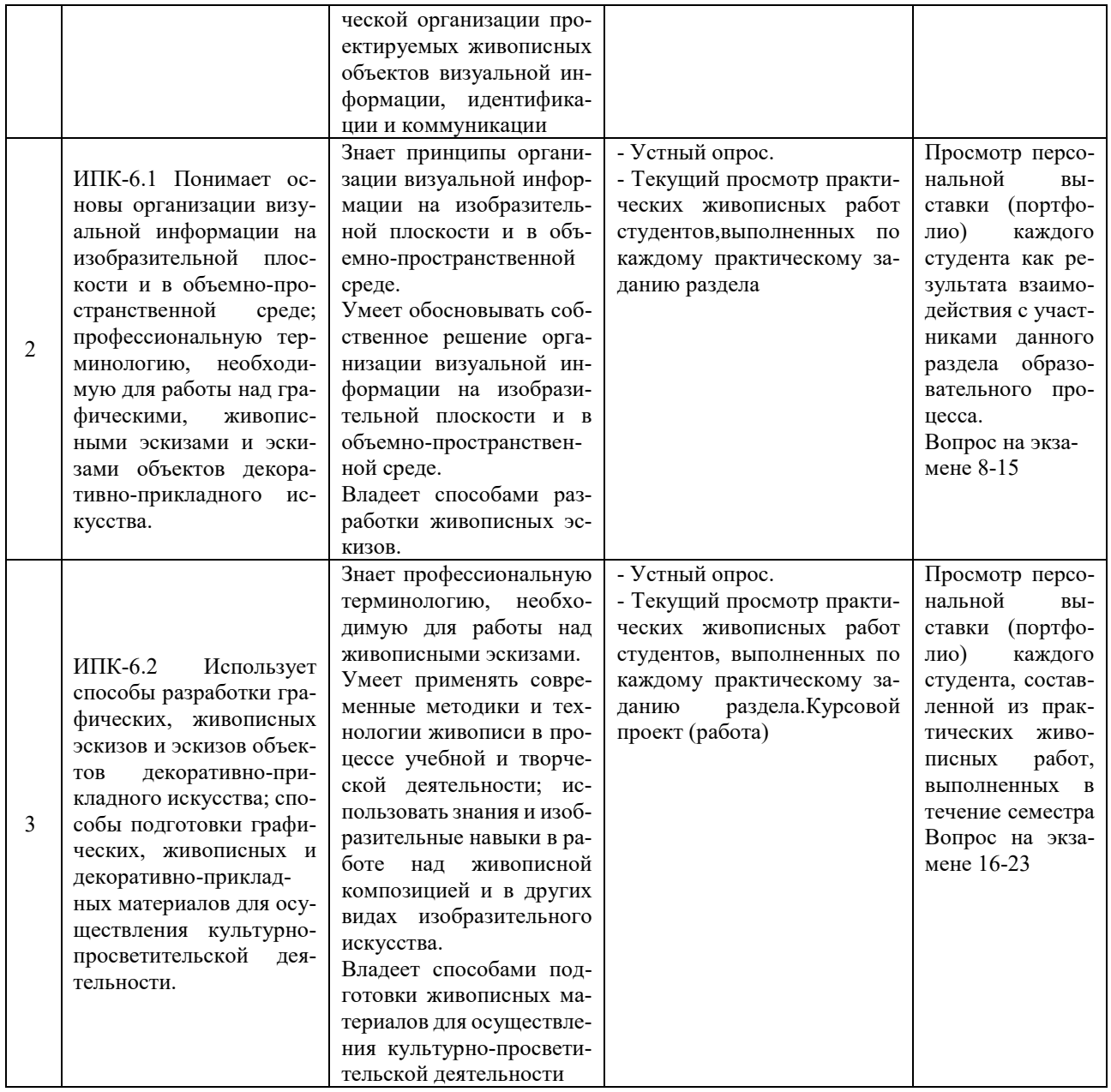

**Типовые контрольные задания или иные материалы, необходимые для оценки знаний, умений, навыков и (или) опыта деятельности, характеризующих этапы формирования компетенций в процессе освоения образовательной программы**

**Зачетно-экзаменационные материалы для промежуточной аттестации (экзамен/зачет)**

Зачеты и экзамены по дисциплине «Живопись» проводятся в форме просмотра экспозиции (портфолио) всех аудиторных и самостоятельных работ, выполненных студентом в течение семестра. Оригиналы работ – живописные этюды – представляются к просмотру в экспозиционно оформленном виде, собираются в единую экспозицию, размещаемую на шпалере.

Подбор размера, оттенка и тона шпалеры, служащей фоном представляемых к просмотру работ, должен способствовать выявлению их живописных качества. Рекомендуемый цвет шпалеры: среднего тона и нейтрального оттенка.

### **Вопросы для подготовки к экзамену**

1. Приведите примеры из вашего опыта взаимодействия с участниками образовательного процесса, в т.ч. процесса, связанного с обучением живописи.

2. Каким образом Вы использовали систематизированные теоретические и практические знания для постановки и решения исследовательских задач в области образования, в т.ч. в области исследования живописных качеств цветового строя натуры, возможностей и способов их отражения средствами живописи?

3. По каким свойствам цвета исследуются колористические качества натуры?

4. Как используется метод исследования и построения пропорциональных цветовых отношений натуры и изображения?

5. Каковы цветовые соотношения света и тени по оттенку цвета?

6. Каковы цветовые соотношения света и тени по насыщенности цвета?

7. Как соотносится степень подробности/обобщенности в детализации формы и цвета света, полутени, тени?

8. Как соотносится свет и рефлекс по оттенку цвета?

9. Как передаются пространственные качества натуры в натюрморте и пейзаже?

- 10. По каким свойствам цвета исследуются колористические качества натуры?
- 11. Состав и свойства акварельных красок.
- 12. Какие технические приемы акварельной живописи Вы знаете?
- 13. Какая бумага используется для живописи акварелью?
- 14. Для чего используется взгляд на натуру прищурившись?

15. Почему в процессе построения живописного изображения необходимо периодически смотреть на свою работу издалека?

- 16. Как достигается целостность восприятия натуры и построения изображения?
- 17. Как соотносится свет и рефлекс по тону?
- 18. Чем обусловлена тепло-холодность в живописи?

19. Какие участки формы изображаемых объектов изображаются обобщенно (на примере условий мастерской)?

- 20. Состав и свойства материалов масляной живописи.
- 21. Какие технические приемы масляной живописи Вы знаете?
- 22. Как грунтуется основа (холст, картон) в масляной живописи?
- 23. Каковы принципы экспозиционного оформления живописных работ?

#### **Критерии оценивания результатов обучения**

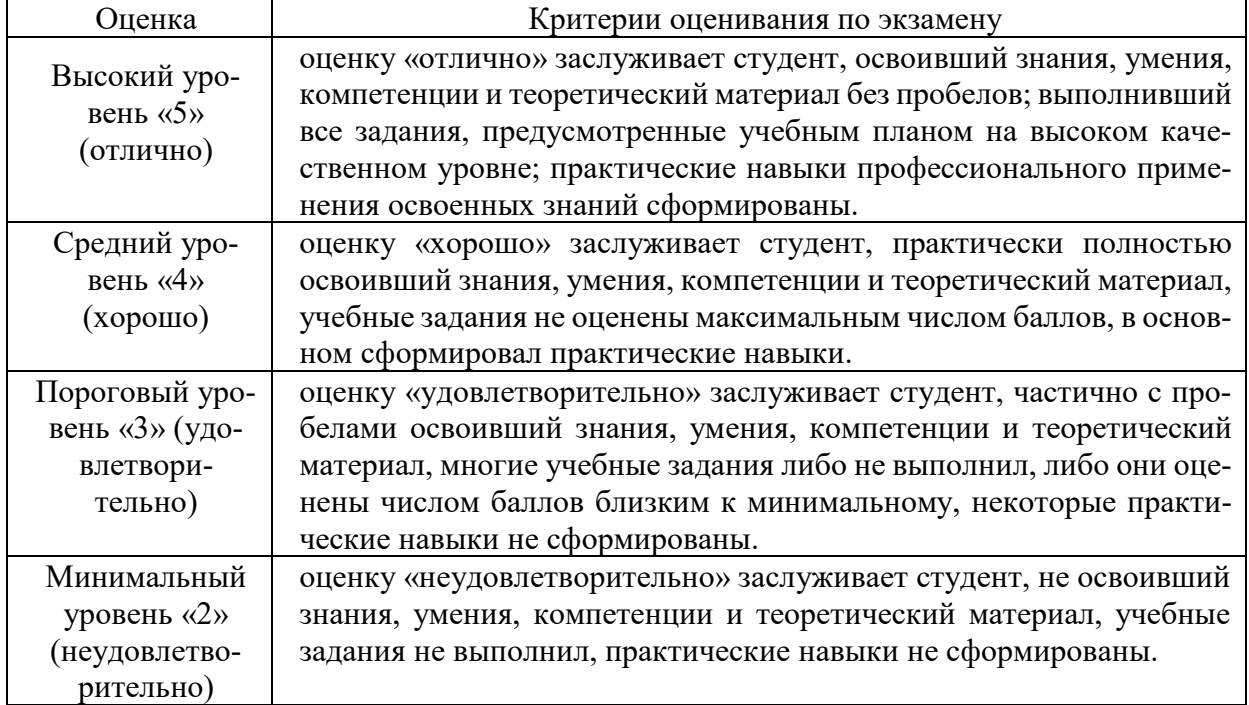

### **Методические рекомендации, определяющие процедуры оценивания на экзамене:**

Студенты обязаны сдать экзамен в соответствии с расписанием и учебным планом. Экзамен по дисциплине преследует цель оценить работу студента за курс, получение теоретических знаний, их прочность, развитие творческого мышления, приобретение навыков самостоятельной работы, умение применять полученные знания для решения практических задач построения живописного изображения в учебной и художественно-творческой деятельности.

Форма проведения экзамена (зачёта): просмотр.

Просмотр осуществляется комиссией кафедры живописи и композиции, включающей всех преподавателей, проводивших занятия на данном курсе, а также других преподавателей кафедры живописи и композиции, свободных от проведения занятий, приема зачетов и экзаменов по другим дисциплинам.

Преподавателем, проводившим занятия в данной группе студентов, дается характеристика личностно-профессиональных качеств студента, характеризуется его работа в течение семестра, предлагается итоговая оценка и (при необходимости) ее обоснование. Комиссия соглашается с предложенной оценкой, либо предлагает её изменение с обязательной аргументацией своего предложения. Окончательное решение, по итоговой оценке, и оформление экзаменационной документации, относятся к полномочиям преподавателя, проводившего занятия в данной группе.

Экзаменатору предоставляется право задавать студентам дополнительные вопросы по всей учебной программе дисциплины, по результатам (живописным этюдам) аудиторной и самостоятельной работы. Результат сдачи экзамена заноситься преподавателем в экзаменационную ведомость и зачетную книжку.

### **Критерии оценивания по зачету:**

– уровень овладения элементами компетенций по соответствующему разделу (темы) дисциплины;

– полнота выполнения объема и содержания учебной программы дисциплины;

– уровень решения учебных задач каждого практического задания;

– владение технологией работы с художественными материалами, способность выявлять их эстетические качества;

– экспозиционная культура в оформлении и представления к просмотру учебных и творческих работ.

Оценочные средства для инвалидов и лиц с ограниченными возможностями здоровья выбираются с учетом их индивидуальных психофизических особенностей.

– при необходимости инвалидам и лицам с ограниченными возможностями здоровья предоставляется дополнительное время для подготовки ответа на экзамене;

– при проведении процедуры оценивания результатов обучения инвалидов и лиц с ограниченными возможностями здоровья предусматривается использование технических средств, необходимых им в связи с их индивидуальными особенностями;

– при необходимости для обучающихся с ограниченными возможностями здоровья и инвалидов процедура оценивания результатов обучения по дисциплине может проводиться в несколько этапов.

Процедура оценивания результатов обучения инвалидов и лиц с ограниченными возможностями здоровья по дисциплине (модулю) предусматривает предоставление информации в формах, адаптированных к ограничениям их здоровья и восприятия информации:

Для лиц с нарушениями зрения:

– в печатной форме увеличенным шрифтом,

– в форме электронного документа.

Для лиц с нарушениями слуха:

– в печатной форме,

– в форме электронного документа.

Для лиц с нарушениями опорно-двигательного аппарата:

– в печатной форме,

– в форме электронного документа.

Данный перечень может быть конкретизирован в зависимости от контингента обучающихся.

### **5. Перечень учебной литературы, информационных ресурсов и технологий**

### **5.1. Учебная литература**

1. Беда Г В. Основы изобразительной грамоты [Текст]: [пособие] / Г. В. Беда. - [Москва]: [РИП-холдинг], 2016

2. Коробко Ю. В. Живопись. Акварель [Текст]: учебно-методическое пособие / Ю. В. Коробко; М-во образования и науки Рос. Федерации, Кубанский гос. ун-т. - Краснодар: [Кубанский государственный университет], 2014. - 60 с.: цв. ил. - Библиогр.: с. 41

3. Никитин, А.М. Художественные краски и материалы: справочник / А.М. Никитин. - Москва-Вологда: Инфра-Инженерия, 2016. - 412 с.: табл. - Библиогр. в кн. - ISBN 978-5-  $9729-0117-3$ ;Тоже [Электронный ресурс]. - URL: <http://biblioclub.ru/index.php?page=book&id=444440>

4. Ломов, С.П. Цветоведение: учебное пособие для вузов / С.П. Ломов, С.А. Аманжолов. - Москва : Гуманитарный издательский центр ВЛАДОС, 2015. - 152 с. : ил. - (Изобразительное искусство). - Библиогр. в кн. - ISBN 978-5-691-02103-9;То же [Электронный ресурс]. -URL: http://[biblioclub.ru/index.php?page=book&id=264038](http://biblioclub.ru/index.php?page=book&id=264038)

5. Ильина, Т. В. История отечественного искусства. От крещения руси до начала третьего тысячелетия : учебник для академического бакалавриата / Т. В. Ильина, М. С. Фомина. — 6-е изд., перераб. и доп. — М. : Издательство Юрайт, 2017. — 370 с. — (Серия : Бакалавр. Академический курс). — ISBN 978-5-534-05213-8. — Режим доступа : [www.biblio](http://www.biblio-online.ru/book/1EBDA577-9793-42A6-9506-E16A04BBF624)[online.ru/book/1EBDA577-9793-42A6-9506-E16A04BBF624](http://www.biblio-online.ru/book/1EBDA577-9793-42A6-9506-E16A04BBF624)

6. Ермаков, Г.И. Пленэр : учебно-методическое пособие / Г.И. Ермаков. - Москва : Прометей, 2013. - 182 с. - ISBN 978-5-7042-2428-0 ; То же [Электронный ресурс]. - URL: http://biblio[club.ru/index.php?page=book&id=240532](http://biblioclub.ru/index.php?page=book&id=240532)

7. Федоренко, В.Е. Некоторые закономерности масляной живописи : учебное пособие / В.Е. Федоренко. - 2-е изд., стер. - Москва : Издательство «Флинта», 2017. - 153 с. : ил. - Библиогр. в кн. - ISBN 978-5-9765-1394-5 ; То же [Электронный ресурс]. - URL: <http://biblioclub.ru/index.php?page=book&id=114479>

8. Беда Г.В. Живопись [Текст] : учебник для студентов пед. ин-тов / Г. В. Беда. - М. : Просвещение, 1986. - 191 с., [8] л. ил. - Библиогр.: с. 188-189.

9. О.В. Ратиева, В.И. Денисенко Обучение техникам живописи в детской художественной школе. *–* Краснодар, 2013.

10. Прокофьев Н. И. Живопись. Техника живописи и технология живописных материалов [Текст] : учебное пособие для студентов вузов / Н. И. Прокофьев. - М. : ВЛАДОС, 2010

11. Шашков, Ю. П. Живопись и ее средства [Текст] : учебное пособие для студентов вузов / Ю. П. Шашков. - [2-е изд.]. - М. : Академический Проект, 2010. - 127 с., [8] л. ил. - (Gaudeamus) (Учебное пособие для вузов ). - Библиогр. : с. 113-114. - ISBN 9785829111694

12. Коробейников, В.Н. Академическая живопись : учебное пособие / В.Н. Коробейников, А.В. Ткаченко ; Министерство культуры Российской Федерации, Кемеровский государственный институт культуры, Институт визуальных искусств, Кафедра декоративноприкладного искусства. - Кемерово : Кемеровский государственный институт культуры, 2016. - 151 с. : ил. - ISBN 978-5-8154-0358-1 ; То же [Электронный ресурс]. - URL: <http://biblioclub.ru/index.php?page=book&id=472649>

13. Кравчук, В.П. Типографика и художественно-техническое редактирование: учебное наглядное пособие / В.П. Кравчук ; Министерство культуры Российской Федерации, ФГБОУ ВПО «Кемеровский государственный университет культуры и искусств», Институт визуальных искусств, Кафедра дизайна. - Кемерово : КемГУКИ, 2015. - 48 с. : ил. - Библ. в кн. - ISBN 978-5-8154-0309-3 ; То же [Электронный ресурс]. - URL: <http://biblioclub.ru/index.php?page=book&id=438320>

14. Кайзер, Н.В. Пленэр : учебно-методическое пособие / Н.В. Кайзер ; Министерство образования и науки Российской Федерации, Уральский федеральный университет им. первого Президента России Б. Н. Ельцина. - Екатеринбург : Издательство Уральского университета, 2014. - 78 с. : ил. - Библиогр. в кн. - ISBN 978-5-7996-1095-1 ; То же [Электронный ресурс]. - URL:<http://biblioclub.ru/index.php?page=book&id=276225>

15. Новиков А. М. Методология научного исследования [Электронный ресурс]: учебное пособие / Новиков А. М. Новиков Д. А. – Электрон. текстовые дан. – М.: Либроком, 2010. – Режим доступа:<http://biblioclub.ru/index.php?page=book&id=82773/>

Для освоения дисциплины инвалидами и лицами с ограниченными возможностями здоровья имеются издания в электронном виде в электронно-библиотечных системах «Лань» и «Юрайт».

# **5.2. Периодическая литература**

1. Искусство и образование. М. Изд-во В.Кушаев ежеквартально научно- теоретическое издание.

- 2. Искусство. Изд. «Искусство»
- 3. Искусство в школе. Научно-методический журнал
- 4. Русское искусство

5. Юный художник. Ежемесячный журнал по изобразительному искусству для детей и юношества.

# **5.3. Интернет-ресурсы, в том числе современные профессиональные базы данных и информационные справочные системы**

**Электронно-библиотечные системы (ЭБС):**

- 1. ЭБС «ЮРАЙТ» <https://urait.ru/>
- 2. ЭБС «УНИВЕРСИТЕТСКАЯ БИБЛИОТЕКА ОНЛАЙН» [www.biblioclub.ru](http://www.biblioclub.ru/)
- 3. ЭБС «BOOK.ru» [https://www.book.ru](http://www.book.ru/)
- 4. ЭБС «ZNANIUM.COM» [www.znanium.com](https://znanium.com/)
- 5. ЭБС «ЛАНЬ» [https://e.lanbook.com](https://e.lanbook.com/)

# **Профессиональные базы данных:**

- 1. Web of Science (WoS) <http://webofscience.com/>
- 2. Scopus <http://www.scopus.com/>
- 3. ScienceDirect [www.sciencedirect.com](https://www.sciencedirect.com/)
- 4. Журналы издательства Wiley <https://onlinelibrary.wiley.com/>
- 5. Научная [электронная](http://www.elibrary.ru/) библиотека (НЭБ) http:[//www.elibrary.ru/](http://www.elibrary.ru/)

6. Полнотекстовые архивы ведущих западных научных журналов на Российской платформе научных журналов НЭИКОН [http://archive.neicon.ru](http://archive.neicon.ru/)

- 7. [Национальная](https://rusneb.ru/) электронная библиотека (доступ к Электронной библиотеке диссертаций Российской государственной библиотеки (РГБ) <https://rusneb.ru/>
	- 8. [Президентская](https://www.prlib.ru/) библиотека им. Б.Н. Ельцина <https://www.prlib.ru/>
	- 9. Электронная коллекция Оксфордского Российского Фонда <https://ebookcentral.proquest.com/lib/kubanstate/home.action>
	- 10. Springer Journals <https://link.springer.com/>
	- 11. Nature Journals <https://www.nature.com/siteindex/index.html>
	- 12. Springer Nature Protocols and Methods

<https://experiments.springernature.com/sources/springer-protocols>

- 13. Springer Materials <http://materials.springer.com/>
- 14. zbMath <https://zbmath.org/>
- 15. Nano Database <https://nano.nature.com/>
- 16. Springer eBooks: <https://link.springer.com/>
- 17. "Лекториум ТВ" <http://www.lektorium.tv/>
- 18. Университетская информационная система РОССИЯ [http://uisrussia.msu.ru](http://uisrussia.msu.ru/)

# **Информационные справочные системы:**

1. Консультант Плюс - справочная правовая система (доступ по локальной сети с компьютеров библиотеки)

# **Ресурсы свободного доступа:**

- 1. Американская патентная база данных<http://www.uspto.gov/patft/>
- 2. Полные тексты канадских диссертаций<http://www.nlc-bnc.ca/thesescanada/>
- 3. КиберЛенинка [\(http://cyberleninka.ru/\)](http://cyberleninka.ru/);
- 4. Министерство науки и высшего образования Российской Федерации [https://www.minobrnauki.gov.ru/;](https://www.minobrnauki.gov.ru/)
	- 5. Федеральный портал "Российское образование" [http://www.edu.ru/;](http://www.edu.ru/)

6. Информационная система "Единое окно доступа к образовательным ресурсам" [http://window.edu.ru/;](http://window.edu.ru/)

- 7. Единая коллекция цифровых образовательных ресурсов [http://school](http://school-collection.edu.ru/)[collection.edu.ru/](http://school-collection.edu.ru/) .
- 8. Федеральный центр информационно-образовательных ресурсов [\(http://fcior.edu.ru/\)](http://fcior.edu.ru/);

9. Проект Государственного института русского языка имени А.С. Пушкина "Образование на русском" [https://pushkininstitute.ru/;](https://pushkininstitute.ru/)

- 10. Справочно-информационный портал "Русский язык" [http://gramota.ru/;](http://gramota.ru/)
- 11. Служба тематических толковых словарей [http://www.glossary.ru/;](http://www.glossary.ru/)
- 12. Словари и энциклопедии [http://dic.academic.ru/;](http://dic.academic.ru/)
- 13. Образовательный портал "Учеба" [http://www.ucheba.com/;](http://www.ucheba.com/)

14. [Законопроект](http://273-%D1%84%D0%B7.%D1%80%D1%84/voprosy_i_otvety) "Об образовании в Российской Федерации". Вопросы и ответы http://xn--273[--84d1f.xn--p1ai/voprosy\\_i\\_otvety](http://273-%D1%84%D0%B7.%D1%80%D1%84/voprosy_i_otvety)

# **Собственные электронные образовательные и информационные ресурсы КубГУ:**

1. Среда модульного динамического обучения [http://moodle.kubsu.ru](http://moodle.kubsu.ru/)

2. База учебных планов, учебно-методических комплексов, публикаций и конференций<http://mschool.kubsu.ru/>

3. Библиотека информационных ресурсов кафедры информационных образовательных технологий [http://mschool.kubsu.ru;](http://mschool.kubsu.ru/)

4. Электронный архив документов КубГУ <http://docspace.kubsu.ru/>

5. Электронные образовательные ресурсы кафедры информационных систем и технологий в образовании КубГУ и научно-методического журнала "ШКОЛЬНЫЕ ГОДЫ" <http://icdau.kubsu.ru/>

# **6. Методические указания для обучающихся по освоению дисциплины (модуля)**

В качестве средств дидактического обеспечения дисциплины используются: учебные наглядные пособия по дисциплине, образцы произведений акварельной и масляной живописи из музейных фондов факультета, электронные видеоматериалы, учебные фильмы, мультимедийные средства обучения.

Основным методом работы студентов с натуры должен быть метод пропорциональ-

ных цветовых отношений, используемый при целостном восприятии натуры и ее изображения (изобразительной плоскости).

Процесс построения изображения, как правило, осуществляется по принципу «от общего – частному» и завершается обобщением.

Каждый новый учебный раздел целесообразно начинать с краткосрочных этюдов. При работе над длительными, многосеансными натурными постановками рекомендуется выполнять небольшой подготовительный этюд на большие цветовые отношения и общее цветовое состояние натуры. При изменении состояния освещения (погоды) от сеанса к сеансу этюд служит ориентиром для построения и сохранения найденного общего цветового состояния натуры.

Самостоятельная работа обучающихся может осуществляться в предназначенных для этих целей мастерских. Для самостоятельного составления натурных постановок рекомендуется использовать натурный реквизит методического фонда кафедры живописи и композиции.

К проведению промежуточной аттестации все практические работы, выполненные в течении семестра, представляются в оформленном виде, собранными в единую экспозицию на шпалере. Размер и тон шпалеры, служащей фоном представляемых к просмотру работ, должны способствовать выявлению их эстетические качества. Шпалера вывешивается на стенах специально отведенных учебных помещений. Экспозиция работ каждого студента должна включать информационный лист (рекомендуемый формат: А4), содержащий: Ф.И.О., курс, № учебной группы студента.

При освоении курса обучения живописи данной категории обучающихся рекомендуются вариативные способы решения учебных задач. Выбор конкретного способа, отвечающего индивидуальным особенностям состояния здоровья студента, осуществляется с помощью преподавателя, либо самостоятельно.

При организации процесса живописи с натуры необходима целенаправленная организация осознанный выбор вариантов освещения рабочего места обучающихся:

– при расположении рабочего места вблизи окна изобразительная плоскость (холст, подрамник с бумагой) должна быть расположена наклонно к направлениюсвета;

– при расположении рабочего места вдалеке от окна изобразительную плоскость рекомендуется располагать под прямым углом к свету(окну).

Студенту могут быть рекомендованы способы, дающие возможность целостно увидеть создаваемое им изображение с натуры:

– отойти от своего рабочего места на расстояние в 3-4 диагонали изобразительной плоскости;

– использовать для регулирования необходимого расстояния мобильный мольберт, оставаясь на своем рабочемместе;

– использовать вспомогательные инструменты и/или оптические приборы, зрительно уменьшающие размер изображения (видоискатель\*, уменьшающее изображение зеркало, бинокль и т.п.).

При использовании данного вспомогательного инструмента фокус глаза должен быть сосредоточен на плоскости видоискателя.

При ослабленной твердости (дрожи) рук лицами с ограниченными возможностями здоровья могут быть использованы:

– техника раздельного мазка (аналог манеры письма импрессионистов). В данном случае следует учитывать, что подобная манера письма характерна для обостренного звучания передаваемой световоздушной среды, поэтому изображение целесообразно строить в более светлой цветовой гамме, а также сближать цвето-тоновые различия света и тени (включая падающие и собственные тени предметов натуры;

– муштабель (для опоры руки).

Для достижения наглядности проявления больших цветовых/светлотных отношений натуры могут быть рекомендованы:

– черное зеркало;

– красное стекло;

– видоискатель с размером «окошка» не более 3 см. по его большой стороне.

По дисциплине «Живопись» проводятся индивидуальные консультации, направленные на индивидуализацию обучения и установлению воспитательного контакта между преподавателем и обучающимся инвалидом или лицом с ограниченными возможностями здоровья.

В освоении дисциплины инвалидами и лицами с ограниченными возможностями здоровья большое значение имеет индивидуальная учебная работа (консультации) – дополнительное разъяснение учебного материала.

Индивидуальные консультации по предмету являются важным фактором, способствующим индивидуализации обучения и установлению воспитательного контакта между преподавателем и обучающимся инвалидом или лицом с ограниченными возможностями здоровья.

В освоении дисциплины инвалидами и лицами с ограниченными возможностями здоровья большое значение имеет индивидуальная учебная работа (консультации) – дополнительное разъяснение учебного материала.

Индивидуальные консультации по предмету являются важным фактором, способствующим индивидуализации обучения и установлению воспитательного контакта между преподавателем и обучающимся инвалидом или лицом с ограниченными возможностями здоровья.

#### **7. Материально-техническое обеспечение по дисциплине (модулю)**

Учебные мастерские живописи, в которых осуществляется подготовка студентов по данной дисциплине, комплектуются профессиональным оборудованием (мольбертами, подиумами, софитами). Состав специализированных мастерских включает аудитории, предназначенные для лабораторных занятий, самостоятельной работы, аудитории для контроля успеваемости и проведения аттестации студентов.

Под учебные мастерские для занятий живописью приоритет выбора отдается аудиториям, имеющим окна, расположенные на северной стороне и, таким образом, обеспечивающим академические требования относительного постоянство освещения рабочего места художника. Стены мастерских имеют ахроматическую (белую, светло-серую) окраску, исключающую возникновение цветных рефлексов.

Для обеспечения условий, необходимых для целостного видения натуры и изобразительной плоскости, студенты обеспечиваются площадью рабочего места, позволяющей им увидеть натурную постановку и отойти от своего холста не менее, чем на 3-4 диагонали.

В соответствии с требованиями ФГОС ВО преподавание художественно-творческой дисциплины обеспечено натурным фондом и персоналом натурщиков.

Учебный процесс обеспечен музейными фондами, включающими копии и оригиналы произведений живописи XIX-XXI вв., а также выставочным залом для проведения выставок учебных и творческих работ студентов, преподавателей и организации тематических выставок.

Для изучения отдельного учебного материала используется лекционная аудитории, оснащенные мультимедиа средствами (медиа- проектор с персональным компьютером). Для обеспечения самостоятельной работы студентов предоставляются учебные мастерские, натурный реквизит для живописи с натуры и образцы музейных фондов, необходимые для копирования.

Кроме специализированных учебных мастерских живописи, для проведения ряда практических занятий определенной тематики обеспечивается использование других учебных аудиторий (с гипсовыми фигурами и другим натурным фондом), музейного зала и компьютерных классов.

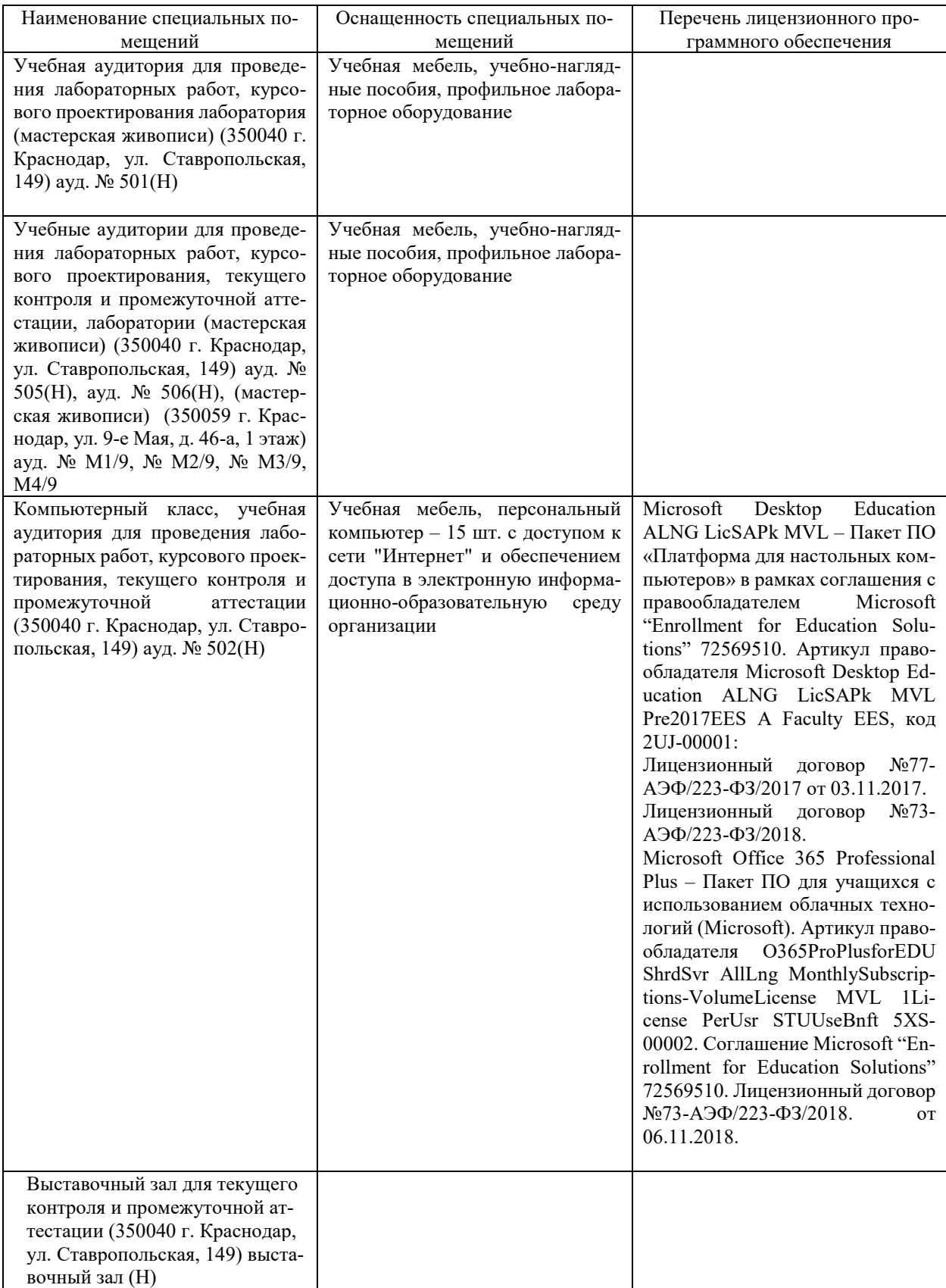

Для самостоятельной работы обучающихся предусмотрены помещения, укомплектованные специализированной мебелью, оснащенные компьютерной техникой с возможностью подключения к сети «Интернет» и обеспечением доступа в электронную информационно-образовательную среду университета.

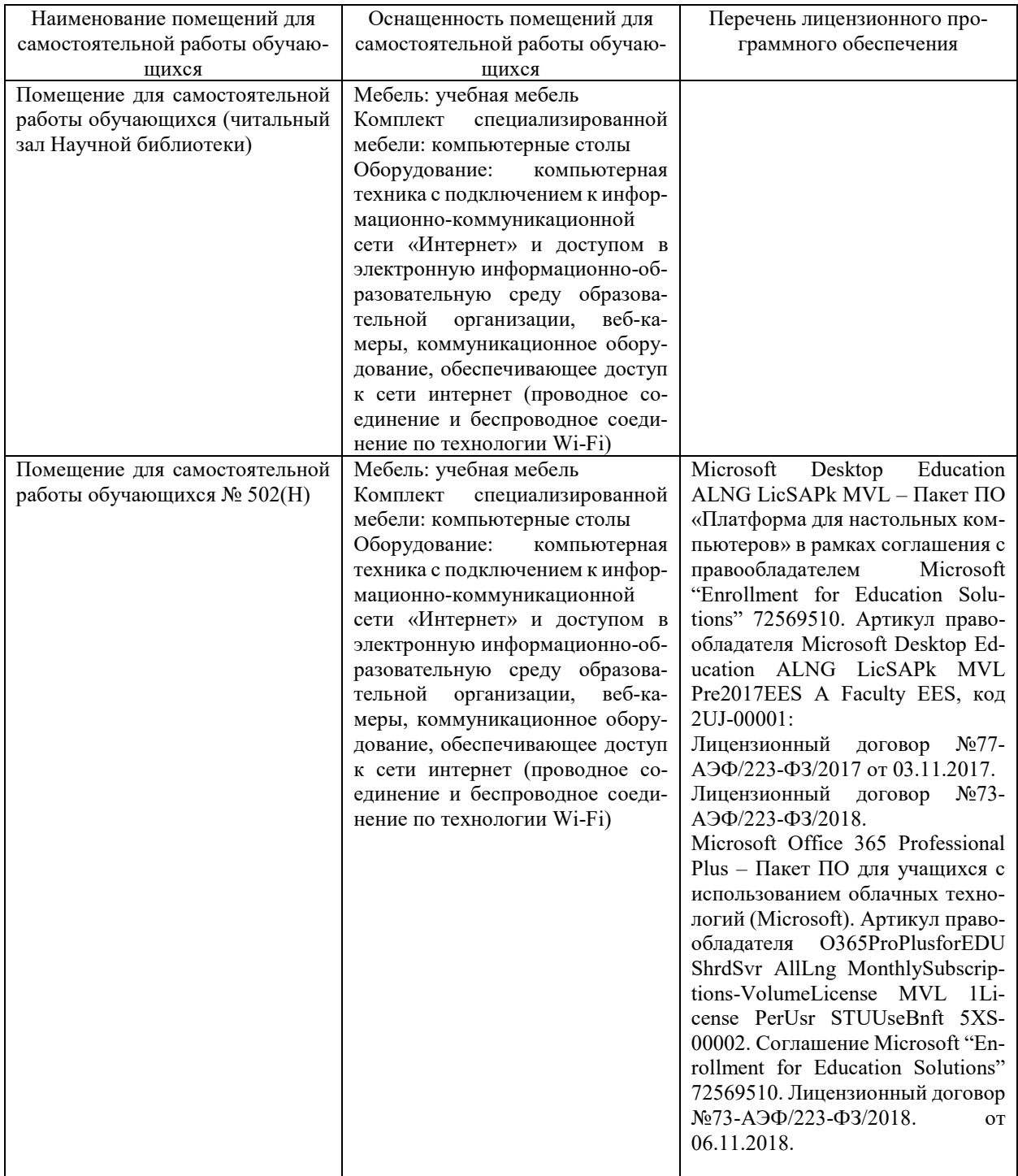